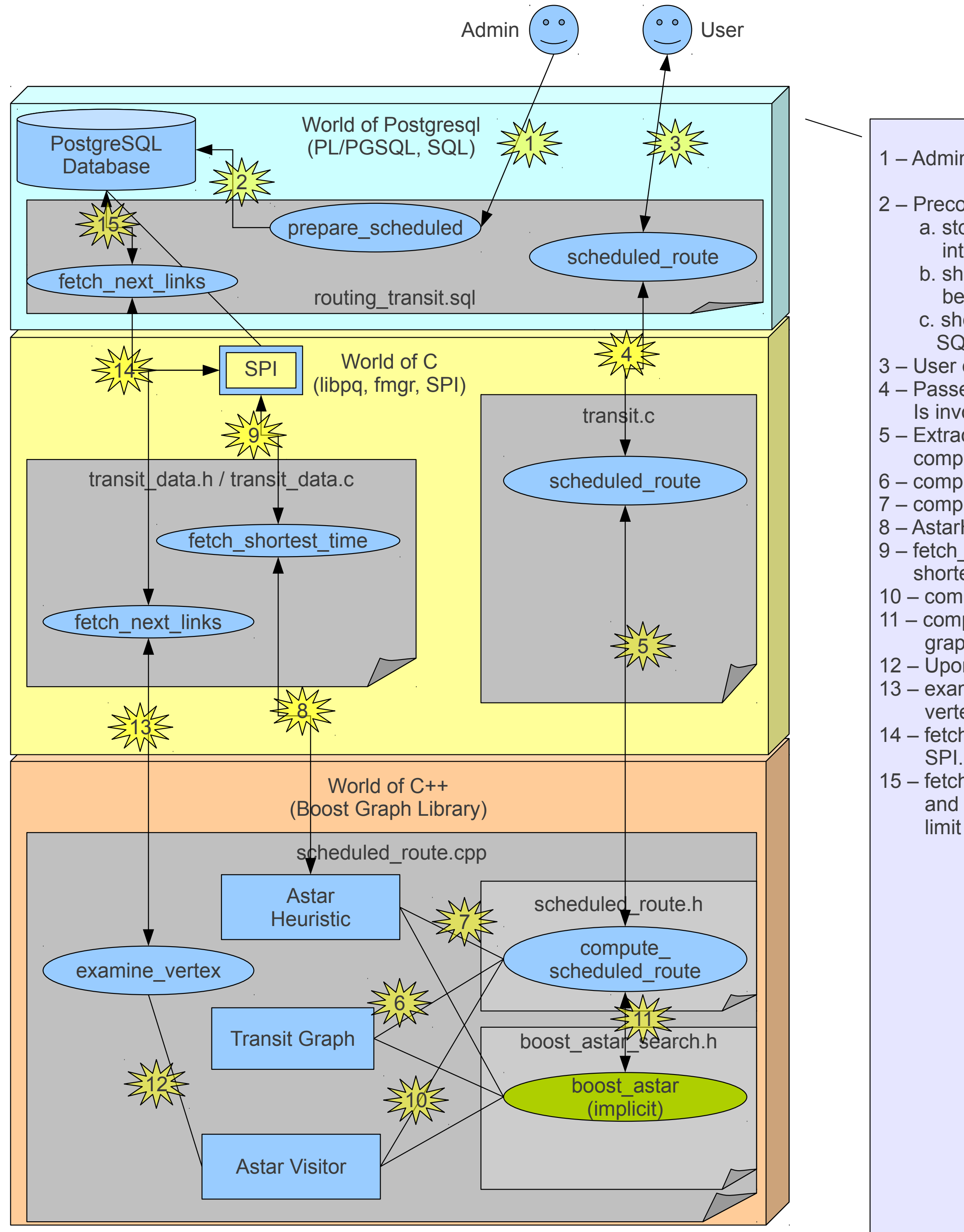

1 – Admin invokes prepare\_scheduled passing the schema as parameter

- 2 Precomputation on GTFS data is done(viz.):
	- a. stop\_id\_map table is created and populated to map textual stop ids into integer ids
	- b. shortest\_time\_graph table is created and shortest possible transit time between directly reachable stops are calculated.
	- c. shortest time closure table is created and populated using APSP SQL function in pgrouting core library.
- 3 User query invokes scheduled\_route SQL function
- 4 Passes to libtransit routing shared library and scheduled\_route c function Is invoked.
- 5 Extracts query parameters from Datum and passes to C++ function, compute\_scheduled\_route
- 6 compute\_scheduled\_route instantiates TransitGraph
- 7 compute\_scheduled\_route instantiates AstarHeuristic
- 8 AstarHeuristic constructor calls fetch\_shortest\_time
- 9 fetch\_shortest\_time retrieves shortest time(heuristic) from shortest\_time\_closure table.
- 10 compute\_scheduled\_route instantiates AstarVisitor
- 11 compute\_scheduled\_route calls boost\_astar function passing the transit graph object, astar heuristic object and astar visitor object.
- 12 Upon exploration of new vertices, examine\_vertex function is triggered. 13 – examine\_vertex function requests next set of trip instances from current vertex at the specified time.
- 14 fetch\_next\_links calls the PL/PGSQL function with the same name through
- 15 fetch\_next\_links PL/PGSQL function performs a complex(~7joins) query and fetches the trip instances from that stop at that instant of time(with a limit on waiting time).